## **Statically Verifying API Usage Rule using Tracematches**

Xavier Noumbissi, Patrick Lam

University of Waterloo

November 4, 2010

**(University of Waterloo) [Statically Verifying API Usage Rule](#page-25-0) November 4, 2010 1 / 26**

<span id="page-0-0"></span> $QQ$ 

医骨下 医骨下

 $\leftarrow$   $\Box$   $\rightarrow$   $\leftarrow$   $\Box$   $\rightarrow$ 

## **Outline**

### **1 [Problem](#page-2-0)**

**2 [Constraint language](#page-5-0)**

## **3 [Example](#page-6-0)**

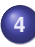

**4 [Analysis Overview](#page-18-0)**

#### **5 [Related Work](#page-22-0)**

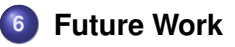

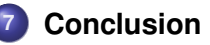

Ε

 $QQ$ 

 $\leftarrow$   $\Box$   $\rightarrow$   $\leftarrow$   $\Box$   $\rightarrow$ 

 $\mathcal{A}$  $\mathbb{B} \rightarrow \mathbb{R} \oplus \mathbb{R}$  **Problem**

#### **Software relies on Libraries**

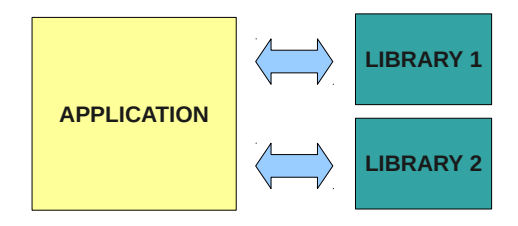

**(University of Waterloo) [Statically Verifying API Usage Rule](#page-0-0) November 4, 2010 3 / 26**

Ε

<span id="page-2-0"></span> $QQ$ 

ヨメ メヨ

 $(5.12 \times 10^{-14})$ 

**Problem Abstraction Layer**

## **Plug-in / Wrapper-Library**

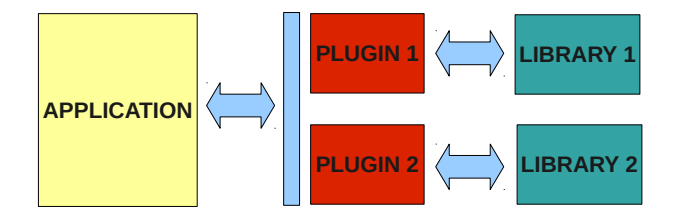

**(University of Waterloo) [Statically Verifying API Usage Rule](#page-0-0) November 4, 2010 4 / 26**

**COLLECT**  $\overline{AB}$ 

Ε

 $QQ$ 

ミャマミ

#### **Verification Properties**

Two types of properties:

• State Properties: Pre- and Post-Conditions

• Temporal Properties: Typestates, LTL, etc.

 $\Omega$ 

イロメ イ母メ イラメイラメ

**Tracematches: Unauthorized events sequence**

Example: Do not write to a file after closing it.

Reqular Expression: open write\* close+ write

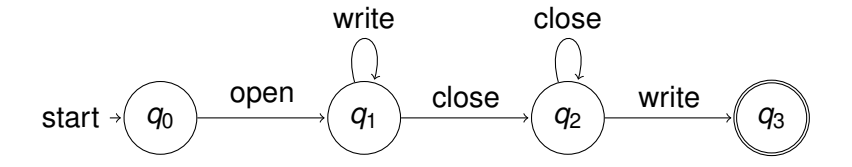

<span id="page-5-0"></span> $\Omega$ 

#### **Example**

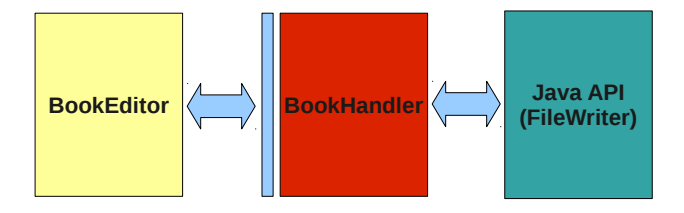

**(University of Waterloo) [Statically Verifying API Usage Rule](#page-0-0) November 4, 2010 7 / 26**

E

<span id="page-6-0"></span> $299$ 

メロメメ 御 メメ 差 メメ 差 メ

## <span id="page-7-0"></span>**Application & Plug-in**

```
public class BookHandler {
    FileWriter 11:
    public void openBook (String b){
         11 = new File Writer (b):
    }
    public void print Chapter (String s) {
         11. write (s):
    }
    public void printSection (String s){
         if (null == s) 11 . flush ();
         else 11. write (s);
    }
    public void addIndex (String [1, t)}
         for (int k=0; k<1. length; ++k) {
             11. write (f[k]):
         }
         FileWriter 13 = 11; //Illustrates<br>13.close(): // aliasing
                                // aliasing
    }
    public void close()11. flush ():
         11. close ();
    }
}
```

```
public class BookEditor {
  public static void main (String [] args) {
    BookHandler b = new BookHandler():
    String \left[\right] index = \left\{\right.\right. "book", "chapter" };
    String B</math> will der str = new StrinaBul ():b . openBook ("book.txt" ) ;
    b. print Chapter ("A chapter"):
    str.append ("Not in abstract CFG");
    b. print Section ("A section");
    b. addIndex (index):
    b. close():
  }
```
 $\left\{ \begin{array}{ccc} 1 & 0 & 0 \\ 0 & 1 & 0 \end{array} \right.$ 

**[ACFG](#page-12-0)** 

}

 $\Omega$ 

#### **A Usage Rule for java.io.FileWriter**

#### No write or flush on a FileWriter after a close.

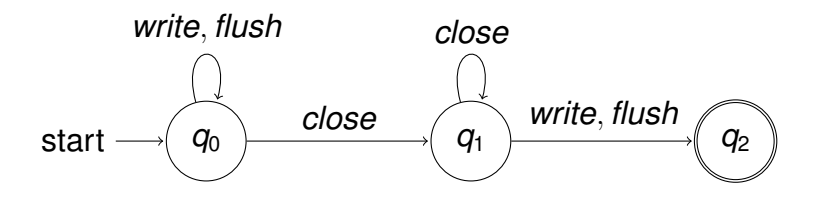

a mills.

 $\Omega$ 

## **A Violation of the Rule**

The developer expects:

- **e** close: **closes** the book's stream
- **•** addIndex: **does not close the book's stream**

But:

- **a** addIndex: **closes the stream**
- close: flushes the stream before closing it

重

 $\Omega$ 

**Bark B** 

 $\leftarrow$   $\leftarrow$   $\leftarrow$ 

## **Method summaries**

Summary of BookHandler.addIndex

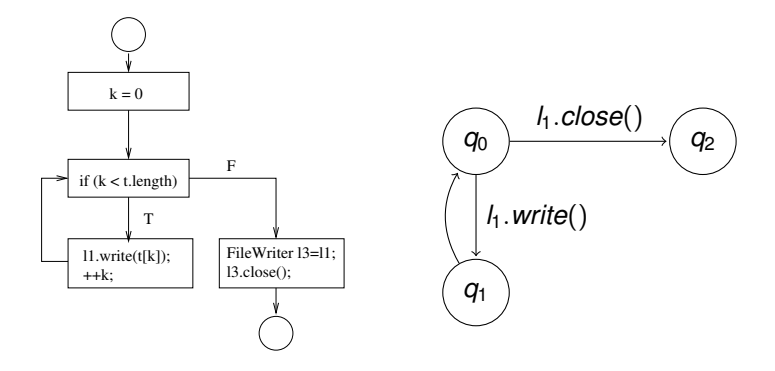

Must-alias information at intraprocedural level: 11 and 13 must alias

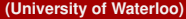

**(University of Waterloo) [Statically Verifying API Usage Rule](#page-0-0) November 4, 2010 11 / 26**

÷.

 $QQ$ 

イロト イ押ト イラト イラト

#### **Plug-in summary**

- Reusable as long as Plug-in code unchanged
- Represents all events sequences on FileWriter objects
- Storage of summaries improves scalability

 $\Omega$ 

イロト イ母 トイラト イラト

**Example Application code**

#### **Abstracted CFG for BookEditor.main**

<span id="page-12-0"></span>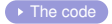

#### **• Here's a CFG which** only includes the BookHandler calls.

• Statements on edges

```
q0
q1
q2
q3
q4
q6
 b.openBook(...)
 b.printChapter(...)
 b.printSection(...)
  b.addIndex(...)
 b.closeBook(...)
```
 $QQQ$ 

**(University of Waterloo) [Statically Verifying API Usage Rule](#page-0-0) November 4, 2010 13 / 26**

## **Edge Substitution - 1**

Substitute method-call edges with NFA summaries:

- Summarizes application behavior with respect to tracematch events
- May-alias information at interprocedural level
- Unless FileWriter objects may not alias

重  $\Omega$ 

イロト イ母 トイラト イラト

**Example Application code**

#### **Edge Substitution - 2**

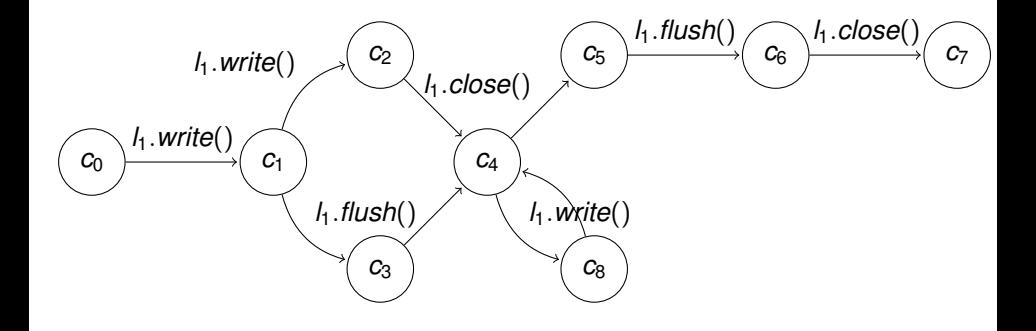

**(University of Waterloo) [Statically Verifying API Usage Rule](#page-0-0) November 4, 2010 15 / 26**

÷.

 $QQ$ 

イロト イ押ト イラト イラト

## **Tracematch: Runtime Monitor (RM)**

Combined execution of application and RM:

- *Synchronous* Product Automaton (SPA): defines a transition for an event only if it occurs in both automatons
- Shared actions: tracematch events

 $\Omega$ 

 $A \equiv \mathbf{1} \times \mathbf{1} \equiv \mathbf{1}$ 

**Example Application code**

#### **Synchronous Product Automaton - 1**

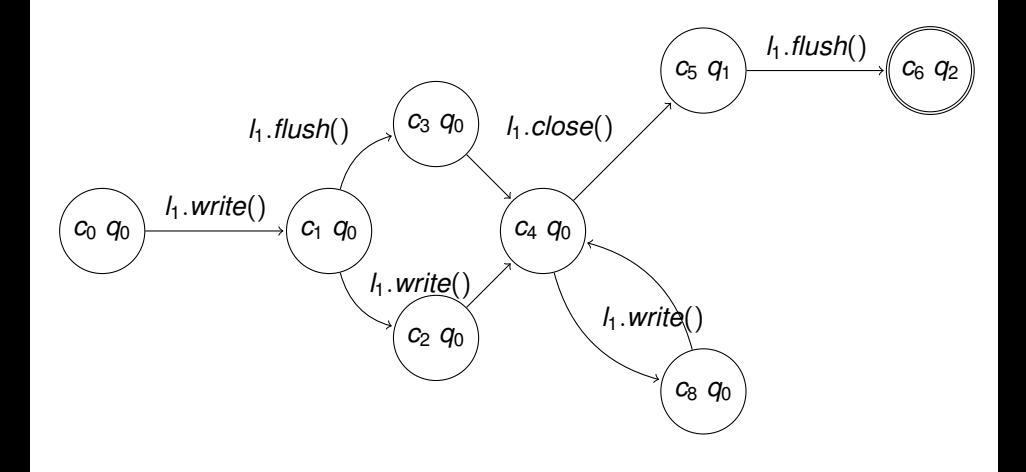

**(University of Waterloo) [Statically Verifying API Usage Rule](#page-0-0) November 4, 2010 17 / 26**

后

Ε

 $QQ$ 

Brand Co

4 000 16  $\leftarrow$   $\leftarrow$ 

**Example Application code**

#### **Synchronous Product Automaton - 2**

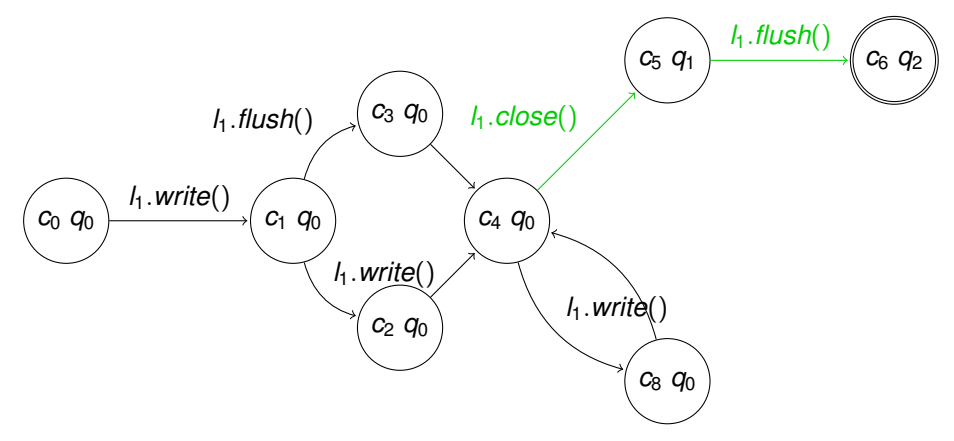

An accepting path represents a violation of the rules.

Ξ

 $QQ$ 

Bara B

4 m + 4 m

## **Our approach: Four Phases**

- **1** Compute plug-in summaries (Preliminary phase)
- **<sup>2</sup>** Generate application Abstract CFGs
- **3** Integrate plug-in summaries to abstract CFGs
- **<sup>4</sup>** Build SPA and check for accepting paths

<span id="page-18-0"></span>G.  $\Omega$ 

イロト イ母 トイヨ トイヨト

- Uses the Soot Framework
- Interaction of inter- and intra-procedural analysis
- Intraprocedural analysis as a region-based analysis

重

 $\Omega$ 

**Allen Karl British** 

 $\leftarrow$   $\Box$   $\rightarrow$   $\leftarrow$   $\Box$   $\rightarrow$ 

## **Computing Plug-in Summaries**

Advantages of storing summaries:

- Effects of whole program analysis with partial code
- No need to have plug-in code
- Manual creation of plug-in summary
- Plug-in summary as a contract

 $\equiv$ 

 $\Omega$ 

イロト イ母 トイラト イラト

## **Library Object Accesses**

Library objects may be accessible as:

- Member variables
- Local instantiated variables
- Others: out of scope

重

 $\Omega$ 

ライスライ

 $\leftarrow$   $\Box$   $\rightarrow$   $\leftarrow$   $\Box$   $\rightarrow$ 

#### **Related Work**

- **Static optimization of runtime monitors**: static verification of tracematches at the intraprocedural level (Bodden et al.)
- **Analysis of multiple interactive objects**: Uses tracematches to verify correct interaction of several objects (Naeem et al.)
- **Component Level data-flow Analysis (CLA)**: computes summaries and properties of software with partial information (source code or summaries) of its components. (Rountev et al.)

<span id="page-22-0"></span> $\Omega$ 

イロト イ母 トイラ トイラ トーラ

#### **Future Work**

- Complete implementation
- Test analysis on production software
- Use of constraint-solvers to remove false positives from summaries
- Try to improve scalability of other analyses on tracematches using summaries

 $\equiv$ 

<span id="page-23-0"></span> $\Omega$ 

イロト イ母 トイラト イラト

#### **Contributions**

- Check that abstraction layers do not introduce bugs
- Use of summaries as contracts
- Use of summaries for other analyses on tracematches

<span id="page-24-0"></span> $\Omega$ 

**Conclusion**

#### **THANK YOU !**

# **Comments & Questions**

**(University of Waterloo) [Statically Verifying API Usage Rule](#page-0-0) November 4, 2010 26 / 26**

Ε

<span id="page-25-0"></span> $QQ$ 

イロト イ押ト イラト イラト